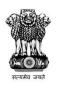

# NITI Aayog

## Government of India

# Instructions for Filling the Online Application Form for Atal Tinkering Laboratories

- 1. Please go to <a href="www.niti.gov.in">www.niti.gov.in</a> and download the Guidelines for Setting Up Atal Tinkering Laboratories under Atal Innovation Mission. Please read the guidelines carefully before applying.
- 2. Please go to the <a href="http://aimapp2.aim.gov.in/">http://aimapp2.aim.gov.in/</a>. The home page will open after clicking on the link.

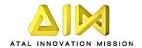

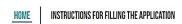

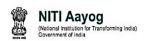

# WELCOME TO AIM - ATL ONLINE APPLICATION Login Enter Email Id \*: Enter Passowrd \*: Enter Captcha Code: Tr764s Submit Submit

- Please sign-up using the official email address and UDISE code of the school. You can check your UDISE code at <a href="http://schoolreportcards.in/SRC-New/SchoolDirectory/Directory.aspx">http://schoolreportcards.in/SRC-New/SchoolDirectory/Directory.aspx</a>.
- 4. After successfully signing up, the password will be sent to the email address provided. Please check your spam folders as well for the email. Any request for change in password should be sent to Atal Innovation Mission.
- 5. You can now login using the email address and password.
- 6. The application form is divided into four sections.
  - Contact Information
  - Basic Information
  - Performance of School

ATL Related Information

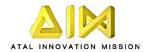

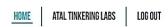

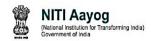

# APPLICATION FOR SETTING UP OF ATAL TINKERING LABORATORIES (ATL) CONTACT INFORMATION OF THE BASIC INFORMATION ABOUT SCHOOL PERFORMANCE OF THE SCHOOL ATL RELATED INFORMATION SCHOOL

- 7. Please note that you can save the form at any point of time. However, you need to fill the complete information in one section to proceed to the next one.
- 8. The questions in the first section relates to contact information of the school. All questions in this section are mandatory

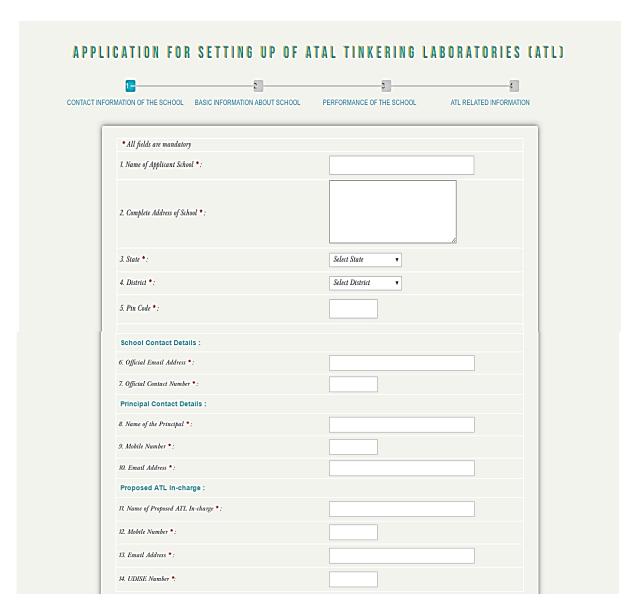

9. Please proceed to the next section after completing the first section. The questions in this section relate to basic information about the school like numbers of years since establishment of school, board of affiliation, education grade offered in school, total student enrolment, total number of teachers in school etc. All questions in this section are mandatory.

| RMATION OF THE SCHOOL BASIC INFORMATION ABOUT SCHOOL                                                                                                    | PERFORMANCE OF THE SCHOOL ATL RELATED INFORMATION                                                                                                    |
|----------------------------------------------------------------------------------------------------|----------------------------------------------------------------------------------------------------|
| * All fields are mandatory                                                                                                    |                                                                                                    |
| 1. Years since Establishment *:                                                                                                    | 0.5 Years     6-10 Years     11-15 Years     16 Years and above                                                                                                    |
| 2. Type of School *:                                                                                                    | Central Government / Central PSU     State Government     Local Body (Municipality/ Nagar Nigam)     Private aided    Private-unaided     Tribal/ Social Welfare Department     Others |
| 3. Board of Affiliation *:                                                                                                    | CBSE                                                                                                    |
| 4. Which area is your school in? *:                                                                                                    | Rural O Urban                                                                                                    |
| 5. Co-educational? *:                                                                                                    | Yes                                                                                                    |
| 6. Education Grade Offered in School *: (Please select all options applicable)                                                                                         | Upper Primary  Secondary  Higher Secondary                                                                                                    |
| 7. Total Number of Teachers in School *:                                                                                                    |                                                                                                    |
| 8. Total Student Enrolment of the School *:                                                                                                    |                                                                                                    |
| 9. Total Student Enrolment (VI to X) *:                                                                                                    |                                                                                                    |
| 10. Highest qualification of Principal *:                                                                                                    | Below Graduation                                                                                                    |
| 11. Stream of qualification of Principal *:                                                                                                    | <ul> <li>Science(PCB)</li> <li>Maths</li> <li>Computer Science</li> <li>Commerce</li> <li>Others</li> </ul>                                                                            |
| 12. Highest qualification of ATL in-charge *:                                                                                                    | Below Graduation    Graduate    Post Graduate     M.Phil    PhD/ Post Doctorate                                                                                                    |
| 13. Stream of qualification of ATL-in-charge *:                                                                                                    | ○ Science(PCB) ○ Maths ○ Computer Science<br>○ Commerce ○ Others                                                                                                    |
| 14. Select State *:<br>Hilly/Himalayan States include Jammu & Kashmir, Himachal Pradesh, Ult<br>Sikkim, Nagaland, Arunachal Pradesh, Assam, Manipur, Tripura, Mizoram, |                                                                                                    |
| Island States include Andaman & Nicobar Islands and Lakshadweep                                                                                                    |                                                                                                    |
| Previous Save Next                                                                                                    |                                                                                                    |

10. The question – 'Education Grade Offered in School', is a multiple choice question. Please tick all options available.

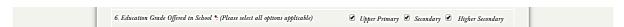

• If you classes only from VI to VIII, please select upper primary

- If you have classes from VI to X, please select Upper Primary and Secondary
- If you have classes from VI to XII, please select Upper Primary, Secondary and Higher Secondary
- If you only have XI and XII, please select only Higher Secondary
- 11. In the question 'Select State', please select the option according to the nomenclature provided below;
  - Hilly / Himalayan States include Jammu & Kashmir, Himachal Pradesh, Uttarakhand, Sikkim, Nagaland, Arunachal Pradesh, Assam, Manipur, Tripura, Mizoram, Meghalaya
  - Island States include Andaman & Nicobar Islands and Lakshadweep
- 12. The third section includes questions related to the attendance of the students and staff for the past three years, performance of students in X and XII board exams and the involvement of school in science, technology and innovation related activities.

| 1                                   |                                                                                                    | 2                                                                                                    |                             | 3=                  |                   |
|-------------------------------------|----------------------------------------------------------------------------------------------------|----------------------------------------------------------------------------------------------------|-----------------------------|---------------------|-------------------|
| ORMATION OF T                       | THE SCHOOL BA                                                                                                    | SIC INFORMATION ABOUT SC                                                                                                    | CHOOL PERFORM               | MANCE OF THE SCHOOL | ATL RELATED INFOR |
| * 411 6-14                          | ls are mandatory                                                                                                    |                                                                                                    |                             |                     |                   |
|                                     |                                                                                                    | r the past three years (as per A                                                                                                    | cademic Year) *:            |                     |                   |
|                                     |                                                                                                    |                                                                                                    | 2014-2015                   | 2015-2016           | 2016-2017         |
| Tota                                | al number of Science                                                                                                    | teachers                                                                                                    |                             |                     |                   |
| Total                               | al number of Maths to                                                                                                    | eachers                                                                                                    |                             |                     |                   |
| Tota                                | al number of Comput                                                                                                    | er Science teachers                                                                                                    |                             |                     |                   |
| Соп                                 |                                                                                                    | of Science, Maths and rs (calculated against total                                                                                     |                             |                     |                   |
| _                                   |                                                                                                    |                                                                                                    |                             |                     |                   |
| 2. Average                          | attendance of studen                                                                                                    | ts for the past three years (as pe                                                                                                    | er Academic Year)*:         |                     |                   |
| 2. Average                          | attendance of studen                                                                                                    | ts for the past three years (as p                                                                                                    |                             | 2015 10             | 2000 477          |
|                                     | ·                                                                                                    | ts for the past three years (as put                                                                                                    | er Academic Year)*: 2014-15 | 2015-16             | 2016-17           |
| Tota<br>(Ple                        | al number of students                                                                                                    | from classes VI to XII/X. ber of students from VI to X                                                                                 |                             | 2015-16             | 2016-17           |
| Tota<br>(Pla<br>if y                | al number of students<br>case mention the num<br>our school dæsn't hav<br>crage attendance (%) o                                                    | from classes VI to XII/X. ber of students from VI to X e classes VI to XII) f students (calculated                                     |                             | 2015-16             | 2016-17           |
| Tota<br>(Pla<br>if y                | al number of students<br>ease mention the num<br>our school dæsn't hav                                                                              | from classes VI to XII/X. ber of students from VI to X e classes VI to XII) f students (calculated                                     |                             | 2015-16             | 2016-17           |
| Tota<br>(Pla<br>if y:<br>Ave<br>aga | al number of students<br>rase mention the num<br>our school dæsn't hav<br>trage attendance (%) o<br>inst total working da                           | from classes VI to XII/X. ber of students from VI to X e classes VI to XII) f students (calculated                                     | 2014-15                     |                     | 2016-17           |
| Tota<br>(Pla<br>if y:<br>Ave<br>aga | al number of students<br>rase mention the num<br>our school dæsn't hav<br>trage attendance (%) o<br>inst total working da                           | from classes VI to XII/X. ber of students from VI to X c classes VI to XII) f students (calculated 75)                                 | 2014-15                     |                     | 2016-17           |
| Tota<br>(Pla<br>if y:<br>Ave        | al number of students rase mention the num our school dasn't hav rrage attendance (%) o inst total working da                                       | from classes VI to XII/X. ber of students from VI to X c classes VI to XII) f students (calculated ye)  X) obtaining the following sco | 2014-15                     | previous 3 years *: |                   |
| Tota<br>(Pla<br>if y:<br>Ave        | al number of students asse mention the num our school dasn't hav rage attendance (%) o inst total working da ge of students (Grade Score %          | from classes VI to XII/X. ber of students from VI to X c classes VI to XII) f students (calculated ye)  X) obtaining the following sco | 2014-15                     | previous 3 years *: |                   |
| Tota<br>(Pla<br>if y:<br>Ave<br>aga | al number of students ase mention the num our school dexn't hav rage attendance (%) o inst total working da ge of students (Grade Score % below 60% | from classes VI to XII/X. ber of students from VI to X c classes VI to XII) f students (calculated ye)  X) obtaining the following sco | 2014-15                     | previous 3 years *: |                   |

|                               | Score %                                                 | 2014-15                                                                                                    | 2015-16                 | 2016-17         |
|-------------------------------|---------------------------------------------------------|----------------------------------------------------------------------------------------------------|-------------------------|-----------------|
|                               | below 60%                                               |                                                                                                    |                         |                 |
|                               | 60-69,99%                                               |                                                                                                    |                         |                 |
|                               | 70-79.99%                                               |                                                                                                    |                         |                 |
|                               | 80-89,99%                                               |                                                                                                    |                         |                 |
|                               | 90-100%                                                 |                                                                                                    |                         |                 |
| Activit<br>(as per<br>This s) | ies   Exhibitions   Fairs   Co<br>academic year) *:     | n Inter-School Science, Technology & mpetitions at District/ State/ Nati cular activities like debates. drama ny of the Science exams? *: | onal Level In 2016-2017 |                 |
|                               | Name                                                    | of Exam                                                                                                    | Number of awards rece   | ived in 2016-17 |
|                               | National Talent Search Exc                              | amination (NTSE)                                                                                                    |                         |                 |
|                               | Junior Science Talent Search                            | h Examination (JSTS)                                                                                                    |                         |                 |
|                               |                                                         |                                                                                                    |                         |                 |
|                               | Kishore Vaigyanik Protsahe                              | an Yojana (KVPY)                                                                                                    |                         |                 |
|                               | Kishore Vaigyanik Protsaho<br>National Science Olympiad |                                                                                                    |                         |                 |
|                               |                                                         |                                                                                                    |                         |                 |

- 13. Please note that the average attendance of the staff and students should calculated against the total number of working days.
- 14. In the question related to performance of students in X and XII board exams, only the percentage of students obtaining scores in the range of below 60%, 60 60.99%, 70 70.99%, 80 80.99% and 90 100% should be mentioned. Absolute number of students should not be mentioned.
- 15. Science, technology and innovation related activities should not include extra-curricular activities like debates, drama, painting competitions, music and dance, and sports etc. However, this will include competitions like CBSE Science Exhibition, IRIS, Imagine Cup etc.
- 16. The last section is on ATL related information.

# APPLICATION FOR SETTING UP OF ATAL TINKERING LABORATORIES (ATL)

|                                                                                                    | ft.). All weather area (1,000                                                                                                    | in Sq. feet) as per guidelines:<br>) sq. ft.) in hilly and island sta                                                                                                    | es, UTs.J                                                                                                    |                                           |                         |     |
|----------------------------------------------------------------------------------------------------|----------------------------------------------------------------------------------------------------|----------------------------------------------------------------------------------------------------|----------------------------------------------------------------------------------------------------|-------------------------------------------|-------------------------|-----|
|                                                                                                    |                                                                                                    | Yes                                                                                                    |                                                                                                    | No                                        |                         |     |
| Steady Electricity Computer Lab with                                                                                                    |                                                                                                    | •                                                                                                    |                                                                                                    | 0                                         |                         | _   |
| Science Lab                                                                                                    | internet                                                                                                    | •                                                                                                    |                                                                                                    | 0                                         |                         | -   |
| Playground                                                                                                    |                                                                                                    | •                                                                                                    |                                                                                                    | 0                                         |                         | 1   |
| Library                                                                                                    |                                                                                                    | •                                                                                                    |                                                                                                    | 0                                         |                         |     |
| Internet speed (2 M.                                                                                                    | BPS or above)                                                                                                    | •                                                                                                    |                                                                                                    | 0                                         |                         |     |
| <ul> <li>③ Yes ○ No</li> <li>4. Notable STEM Alumni e</li> <li>a) Total number of alumni</li> </ul>                                                                                                    | ngaged with School. *:                                                                                                    | ir ATL facility with the commu                                                                                                    | ity / nearby schools, w                                                                                                    | oould you agree wi                        | ith the same?           |     |
|                                                                                                    |                                                                                                    |                                                                                                    |                                                                                                    |                                           |                         |     |
| b) Details of associated als                                                                                                    |                                                                                                    | Cumul - Cl                                                                                                    | Please mention the                                                                                                    |                                           |                         |     |
| Name of the<br>Alumni                                                                                                    | Frequency of engagement                                                                                                    | Current affiliation of alumni                                                                                                    | Current<br>Designation                                                                                                    |                                           | Current<br>ganisation   |     |
|                                                                                                    | Please Select ▼                                                                                                    |                                                                                                    |                                                                                                    |                                           |                         |     |
|                                                                                                    | Please Select ▼                                                                                                    | Please Select ▼                                                                                                    |                                                                                                    |                                           |                         |     |
|                                                                                                    | Please Select ▼                                                                                                    | Please Select ▼                                                                                                    |                                                                                                    |                                           |                         |     |
|                                                                                                    |                                                                                                    |                                                                                                    |                                                                                                    |                                           |                         |     |
|                                                                                                    | Please Select ▼                                                                                                    | Please Select ▼                                                                                                    |                                                                                                    |                                           |                         |     |
| recognition in the area of Si 5. Linkages to mentors. *:  a) Total number of mentors.                                                                                                    | Please Select   Please Select   is a person(s) who belongs the EM, or has research publicated.                                                                                                    |                                                                                                    | international level.                                                                                                    |                                           |                         | ол  |
| recognition in the area of Si 5. Linkages to mentors. *:  a) Total number of mentor.  b) Details:                                                                                                    | Please Select  vi is a person(s) who belongs to  EM, or has research publicat  school is associated with:                                                                                                    | Please Select v to technology background or has tions, won medal at National/                                                                                                    |                                                                                                    |                                           |                         | 271 |
| recognition in the area of Si 5. Linkages to mentors. *:  a) Total number of mentors.                                                                                                    | Please Select  is a person(s) who belongs t  EM, or has research publicat  school is associated with:  Frequency of engagement                                                                                                    | Please Select   to technology background or has ions, won medal at National/  Current affiliation of menter  De                                                                                                    | Please mention the current                                                                                                    | details of upto 5 n                       | nentors                 | 97  |
| recognition in the area of Si 5. Linkages to mentors. *:  a) Total number of mentor.  b) Details:                                                                                                    | Please Select   it is a person(s) who belongs t  EM, or has research publicat  school is associated with:  Frequency of engagement  Please Select                                                                                                    | Please Select   Please Select  Current affiliation of mentor  Please Select  Please Select                                                                                                    | Please mention the current                                                                                                    | details of upto 5 n<br>Current            | nentors   Contact       | 978 |
| recognition in the area of Si 5. Linkages to mentors. *:  a) Total number of mentor.  b) Details:                                                                                                    | Please Select   it is a person(s) who belongs teM, or has research publicate school is associated with:  Frequency of engagement  Please Select   Please Select                                                                                                    | to technology background or has itions, won medal at National!  Current affiliation of mentor De Please Select  Please Select | Please mention the current                                                                                                    | details of upto 5 n<br>Current            | nentors   Contact       | 078 |
| recognition in the area of Si 5. Linkages to mentors. *:  a) Total number of mentor.  b) Details:                                                                                                    | Please Select  is a person(s) who belongs t EM, or has research publicat school is associated with:  Frequency of engagement  Please Select   Please Select  | Please Select v  to technology background or has itions, won medal at National/  Current affiliation of menter  Please Select v  Please Select v                                                                                                    | Please mention the current                                                                                                    | details of upto 5 n<br>Current            | nentors   Contact       | 071 |
| recognition in the area of Si 5. Linkages to mentors. *:  a) Total number of mentor.  b) Details:                                                                                                    | Please Select   it is a person(s) who belongs teM, or has research publicate school is associated with:  Frequency of engagement  Please Select   Please Select                                                                                                    | to technology background or has itions, won medal at National!  Current affiliation of mentor De Please Select  Please Select | Please mention the current                                                                                                    | details of upto 5 n<br>Current            | nentors   Contact       | 071 |
| recognition in the area of Si 5. Linkages to mentors. *:  a) Total number of mentors  b) Details:  Name of the Mentor                                                                                                    | is a person(s) who belongs t EM, or has research publicat school is associated with:  Frequency of engagement Please Select Please Select Please Select Please Select Please Select                                                                                                    | Current affiliation of mentor Please Select  Please Select  Please Select  Please Select  Please Select  Please Select  Please Select  Please Select  Please Select                                                                                                    | Please mention the current                                                                                                    | details of upto 5 n<br>Current            | nentors   Contact       | 074 |
| recognition in the area of Si 5. Linkages to mentors. *:  a) Total number of mentor.  b) Details:  Name of the Mentor  Name of the Mentor  Academic includes all highe  Industry includes all big cor  Definition of Mentor. Mento  supporting student projects,                        | is a person(s) who belongs t  EM, or has research publicat  school is associated with:  Frequency of engagement  Please Select v  Please Select v  Please Select v  Please Select v  educational institutions annotates, small companies, ent is a person/organisation of                                                                                                    | to technology background or has itons, won medal at National of mentor of mentor De Please Select v Please Select v Please Select v Please Select v Aresearch organisations. Trepreneurs, tunovators, makerstity that engages with the schor rhand holding support if requires                                                                                                    | Please mention the current graation Co                                                                                            | details of upto 5 to Current Drganisation | nentors  Contact Number |     |
| recognition in the area of Si 5. Linkages to mentors. *:  a) Total number of mentor.  b) Details:  Name of the Mentor  Name of the Mentor  Academic includes all highe Industry includes all big cor Definition of Mentor Mento supporting student projects, 7. Why do you think your s | is a person(s) who belongs t EM, or has research publicat school is associated with:  Frequency of engagement  Please Select  Please Select  Please Select  Please Select  V  Please Select  V  Please Select  V  In the select v  In the select v | to technology background or has itons, won medal at National of mentor of mentor De Please Select v Please Select v Please Select v Please Select v Aresearch organisations. Trepreneurs, tunovators, makerstity that engages with the schor rhand holding support if requires                                                                                                    | Please mention the  Please mention the  urrent ignation  O  baces, NGO partners.  I on going basis in con end, on a pro-bono basi | details of upto 5 to Current Drganisation | nentors  Contact Number |     |

- 17. A notable alumni is a person(s) who belongs to technology background or has 10 years of experience or is an award winner, or has won recognition in the area of STEM, or has research publications, won medal at National/ International level. Please keep this definition in mind while filling up the details of the alumni of school. Please mention the details of upto 5 alumni.
- 18. Mentor is a person/organisation/ entity that engages with the school on-going basis in conducting guest lectures, hands on sessions, supporting student projects, giving guidance and any other hand holding support if required, on a pro-bono basis. Please keep this definition in mind while filling up the details of the mentors associated with the school. Please mention the details of upto 5 mentors.
- 19. Please download the declaration form. Please take a print of the form on the School Letterhead, sign it and upload the scanned version (PDF only).
- 20. Please read all the questions carefully before submitting. Please note that no edits will not be allowed after the final submission of the form.
- 21. You can view and print the form after the final submission.
- 22. You can email us at md-aim@gov.in for any queries. We will respond as soon as possible.

### All the Best!